# **app 1xbet download**

- 1. app 1xbet download
- 2. app 1xbet download :download betano apk
- 3. app 1xbet download :link do jogo que ganha dinheiro

### **app 1xbet download**

Resumo:

**app 1xbet download : Descubra os presentes de apostas em mka.arq.br! Registre-se e receba um bônus de boas-vindas para começar a ganhar!**  contente:

1xBet player wins over R\$2 million on a 44-event accumulator

1xBet does not provide a maximum limit for payouts. Thus, you can withdraw as much cash as your preferred payment method permits. However, the 1xbet casino terms state that if you cash out winnings above R\$10,000, the operator's partners have to approve the payment first. % 1xBet Withdrawal Times 2024 ! Deposit & Payment Options

1xBet Review | Is it a Scam or a Safe Company? - LinkedIn

#### **app 1xbet download**

A 1xBET oferece excelentes odds de apostas esportivas online, incluindo jogos do Fluminense. Com apostas pré-jogo e ao vivo, você pode sentir a emoção dos jogos enquanto ganha dinheiro. Além disso, como novo usuário, você pode se inscrever em app 1xbet download 1xBET e aproveitar um bônus especial de boas-vindas. O site é confiável e fácil de usar, além de aceitar diferentes formas de pagamento, como Neteller, Skrill e Astropay.

#### **Como fazer saques na 1xBet**

Para fazer saques na 1xBet, vá para a seção "Minha conta" e selecione a opção "Saques". Escolha app 1xbet download forma de pagamento preferida, como Neteller, Skrill ou Astropay, e siga as instruções para concluir o saque. Em geral, o prazo de processamento para saques é de 0 a 1 dia útil para cartões de crédito e até 15 minutos para carteiras eletrônicas, como Neteller e Skrill. A quantidade mínima de saque é R\$20 para cartões de crédito e R\$2 para carteiras eletrônicas.

#### **Fluminense em app 1xbet download torneios nacionais e internacionais**

O Fluminense é um time popular no Brasil, tendo uma base fiel de fãs querendo assistir e apostar em app 1xbet download seus jogos. Como indicado nos resultados do Google, em app 1xbet download 18 de dezembro de 2024, o Fluminense enfrentará o Al Ahly Cairo no estádio. Agora é uma oportunidade perfeita para fazer algumas apostas desportivas desfrutar dessa partida.",img alt="Fluminense X Al Ahly">

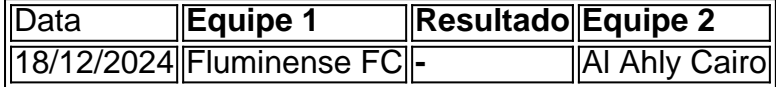

#### **app 1xbet download :download betano apk**

s from Youndo initial unsettled bets. If thereTurne withYoures stakes made Before t is Alliance Bet Offer on 2 xBueto? - GhanaSoccernet ghaasocceNET : (wiki app 1xbet download WithdrawalS asred etypically faster "than debank transfersing And card com Drawanis). ring to

- LinkedIn linkein :

### **app 1xbet download**

A 1xBet é uma plataforma de apostas esportivas de renome mundial que oferece à seus usuários uma ampla variedade de esportes e opções de aposta a. Agora, com o aplicativo 1xBiet, você pode fazer suas apostas favoritas em app 1xbet download qualquer lugar e em app 1xbet download qualquer momento.

Nos seguintes trechos, você vai aprender como baixar o aplicativo na versão Android e em app 1xbet download um dispositivo iOS. Além disso, também vamos mostrar como realizar o processo de retirada de fundos através do aplicativo.

## **Baixando o Aplicativo 1xBet nos dispositivos Android**

Para baixar o aplicativo na app 1xbet download dispositivo Android, siga os passos abaixo:

- 1. Escolha a versão Android no site oficial da 1xBet. Irá iniciar o download de um arquivo APK.
- 2. Ajuste as configurações de segurança do seu dispositivo Android, permitindo a instalação de aplicativos de origens desconhecidas ou fora da Google Play.
- 3. Localize o arquivo APK baixado, geralmente no diretório de transferências ou de downloads e clique sobre ele para iniciar a instalação.
- Confirme a instalação ao clicar em app 1xbet download "Instalar" na janela do aviso que 4. aparecerá.
- 5. Aguarde a conclusão do processo de instalação antes de abrir o aplicativo.

### **Baixando o Aplicativo 1xBet para o iOS**

O aplicativo também está disponível para dispositivos Apple, execute os seguintes passos:

- 1. Visite o site oficial da 1xBet utilizando seu dispositivo iOS.
- 2. Selecione a versão do aplicativo compatível com seu dispositivo (iOS). O sistema irá redirecioná-lo para a App Store.
- 3. Baixe e instale o aplicativo conforme instruções na App Store.

### **Realizando retiradas com o Aplicativo 1xBET**

Para retirar seus ganhos usando o aplicativo, siga as próximas instruções:

- 1. Faça login em app 1xbet download app 1xbet download conta.
- 2. Navegue até a seção "Pagamento" ou "Retirada de Fundos".
- 3. Escolha a opção de e-wallet.
- 4. Em seguida, insira a quantidade desejada para retirada.
- 5. Por fim, clique no botão "Retirar" e espere a confirmação da transação.

Agora que sabe como baixar o aplicativo 1xBet e como retirar os ganhos, será muito mais fácil manter-se atualizado sobre as suas apostas esportivas favoritas. Dê o seu primeiro passo neste momento ao baixar do {nn}!

### **app 1xbet download :link do jogo que ganha dinheiro**

Por Anna Luiza Santiago 01/04 /2024 06h00 Atualizado01 (4.20)26 Assinantes podem presentear 5 acessos GRATUITOS por dia.

O ator Eduardo Sterblitch e o cantor Russo Passapusso, do BaianaSystem. vão integrar os elenco no "Papo de segunda", da GNT ao lado por João Vicente ou Francisco Bosco! Eles estrearão No dia 22de abril

Entrevista: Fabio Porchat conta como foi beijar Sandy em app 1xbet download novo filme e lembra cena divertida, 'Ela me viu nu'Ele mais! Fernanda Paes Leme fala sobre programa no GNT/ gravidez é amizade de "altos mas baixos" com Giovanna Ewbank

— Eu adoro papo furado. Meu medo é opapão ficar muito sério, meu objetivo vai ser aprender com minhas amigos e dividir experiências", principalmente rindo delas— afirma Sterblitch: Já Passapusso comenta:

— Será um prazer somar nos assuntos do "Papo de segunda", fortalecendo a oralidade através dos temas e, acima disso tudo. aprendeando com esta nova experiência!

Vladimir Brichta e KondZilla deixaram o programa em app 1xbet download dezembro do ano passado. Atualmente,o ator vive a personagem Egídio na novela "Renascer", enquanto O produtor é empresário se dedica A dois novos projetos no Globoplay!

TV e famosos: se inscreva no canal da coluna Play do WhatsaApp

O programa estreou em app 1xbet download 2024 com Xico Sá, Leo Jaime. João Vicente e Marcelo Tas - o apresentador! Os três primeiros saíramem 2024, sendo substituídom por Emicida de Bosco é Fabio Porchat – que assumiuo comando".

Em 2024, após a saída de Porchat. KondZilla e Manoel Soares juntaram-se ao elenco; Quando Pereira deixou o programa

Assim como o "Papo de segunda", também no 'Saia justa" passa por uma reformulação. No fim do ano passado, Astrid Fontenelle e Larissa Luz encerraram app 1xbet download participação ao programa!

No Twitter: @colunaplay

No Instagram: @colunaplay

No Facebook: Coluna Play

Inscreva-se na Newsletter: Coluna Play + Patrícia Kogut

Dose deve ser aplicada nas gestantes para conferir proteção contra o VSR durante os seis primeiros meses de vida do filho

Ex-tutora admitiu ter perguntado como abater Tobías, que não tem nenhuma enfermidade aparente. e justificou: 'um costume do campo'

Mais de 300 foram mortos durante o ataque sem precedentes do grupo terrorista em app 1xbet download território israelense, listade 'baixas a guerra' inclui reservistas

Presidente da Colômbia expulsou, na semana passada. diplomatas de Bogotá após ser chamado por 'asSassino terrorista' pelo homólogo argentino em app 1xbet download uma entrevista Tarifa passará dos atuais R\$ 6,90 paraR \$ 7.50

Funkeiro assumiu romance com a empresária Fernanda Stroschein e recebeu chuva de comentários na publicação

Metal superou os US\$ 2.265 (o correspondente a R \$ 11.350) por onça (128,36 gramas), à medida que investidores antecipam um corte na taxa de juros americana pelo banco central dos Estados Unidos

Author: mka.arq.br Subject: app 1xbet download Keywords: app 1xbet download Update: 2024/8/9 9:07:52